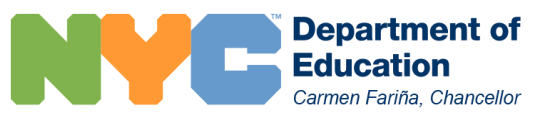

## ATS CHEAT SHEET FOR CHARTERS

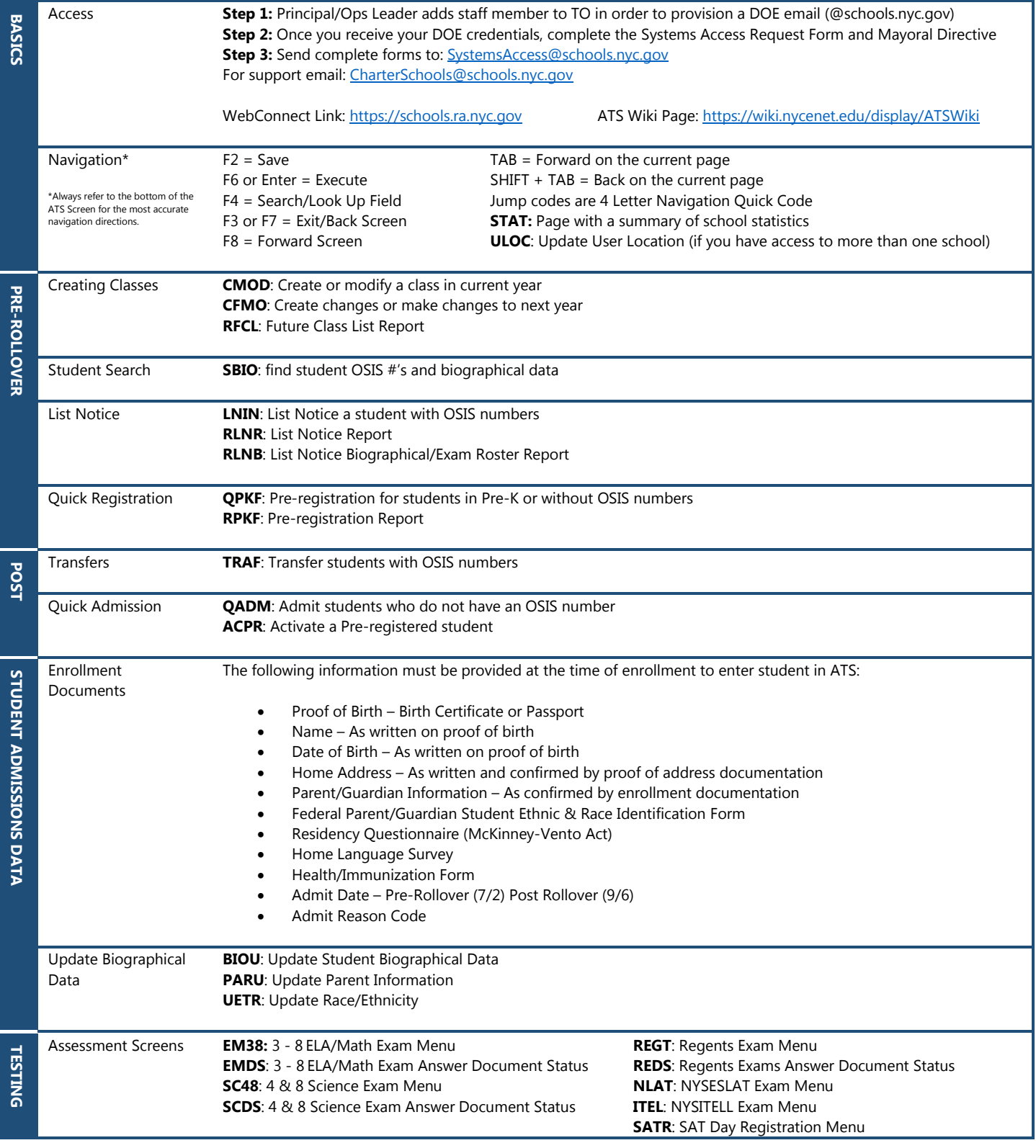

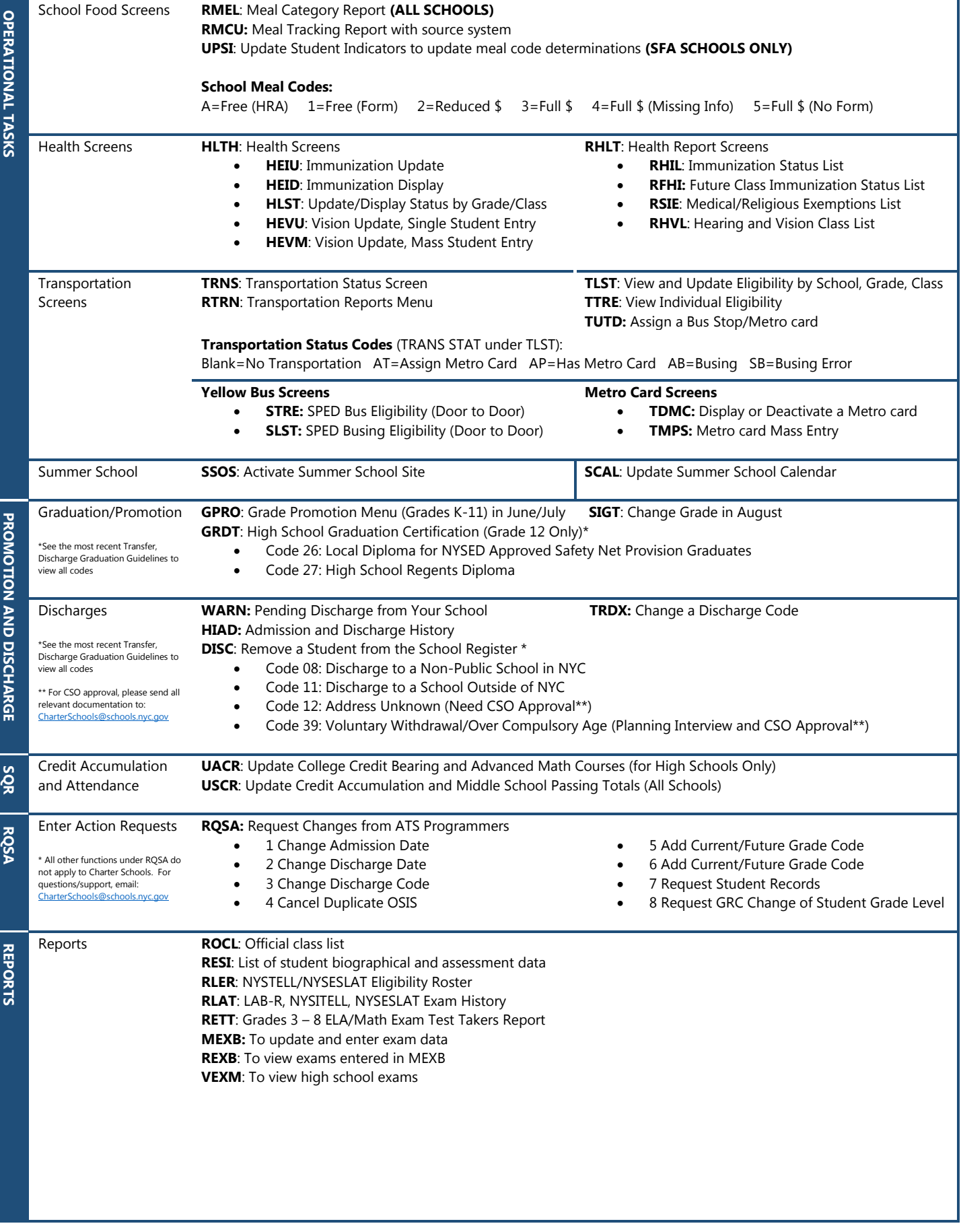